## toolstar®test WIN Remote

Remote Hardware Diagnose am Kunden PC / Notebook

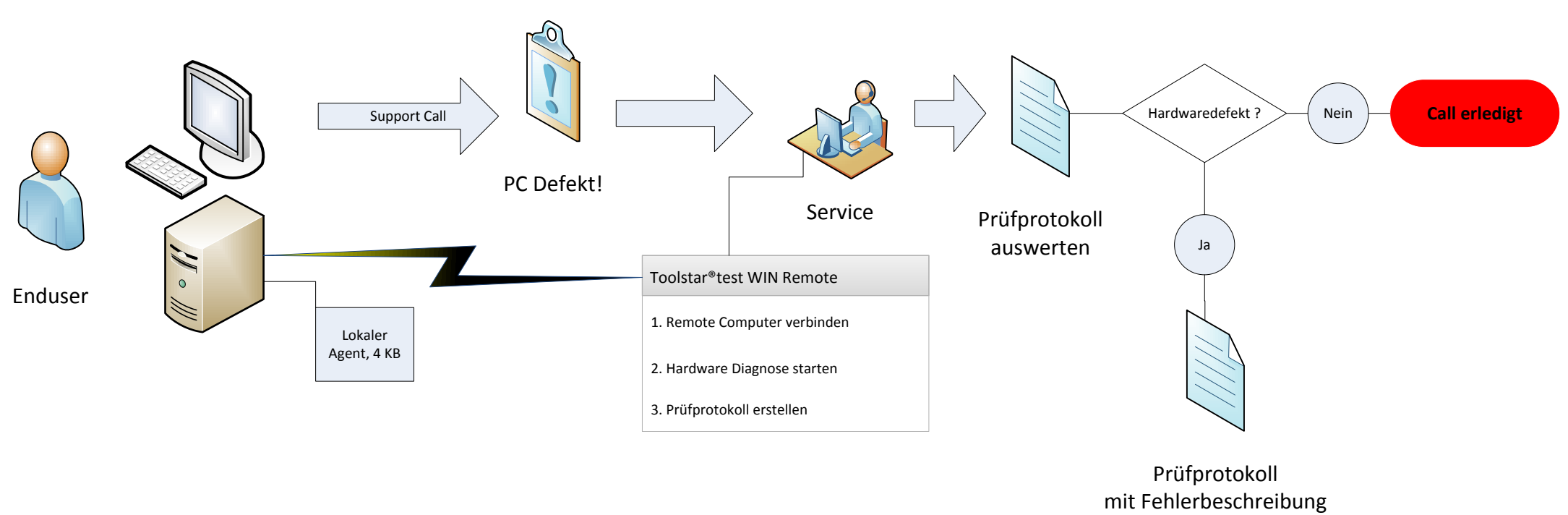

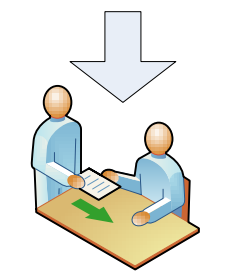

Reparatur, Kundendienst